## Managing Trunk Groups

Trunk group types are derived from the port on which the trunk group trunks being configured.

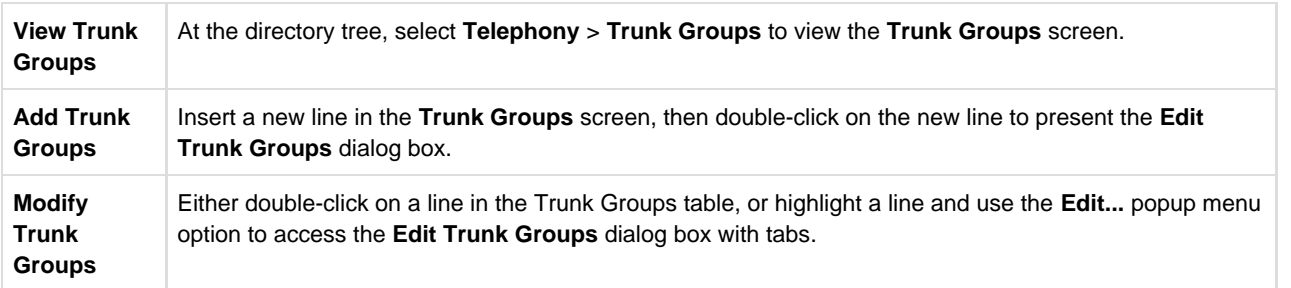

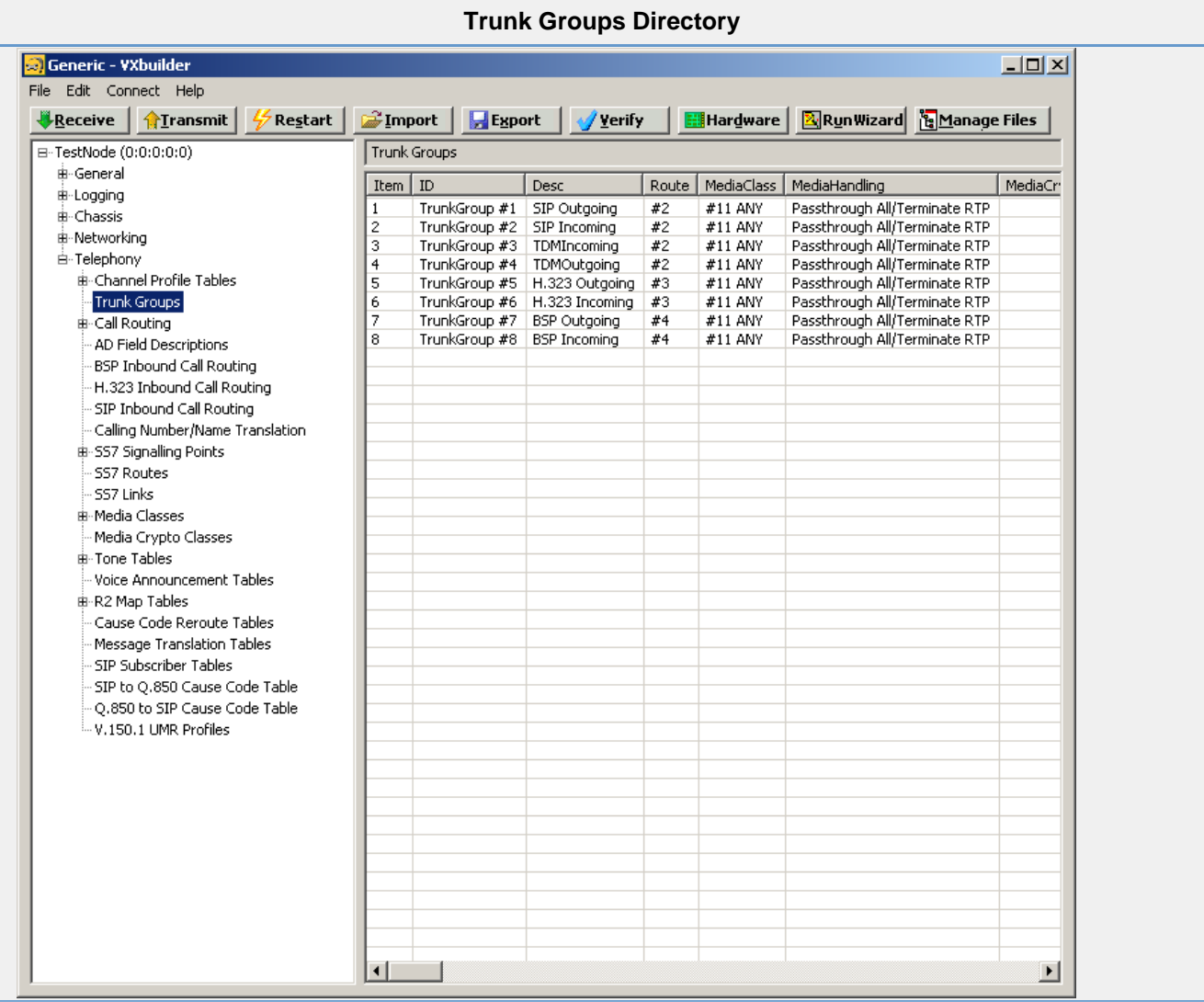

## Edit Trunk Groups Controls

- **[General Tab](#page-0-0)**
- [SIP Tab](#page-3-0)
- [H.323 Tab](#page-7-0)
- <span id="page-0-0"></span>• [SS7 Tab](#page-9-0)

## **General Tab**

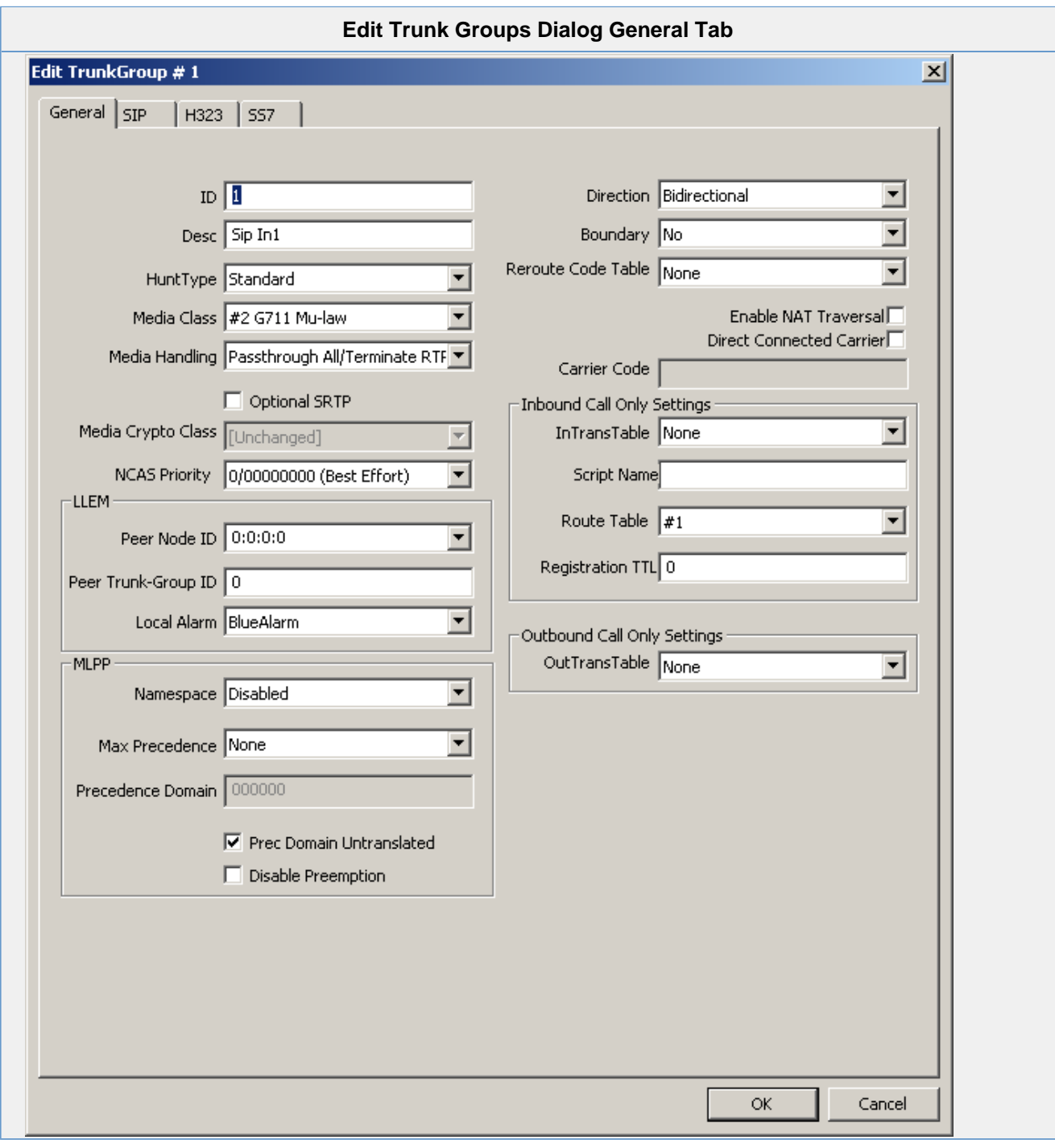

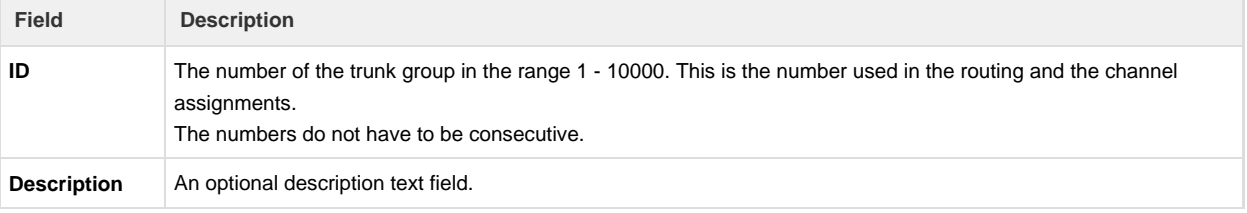

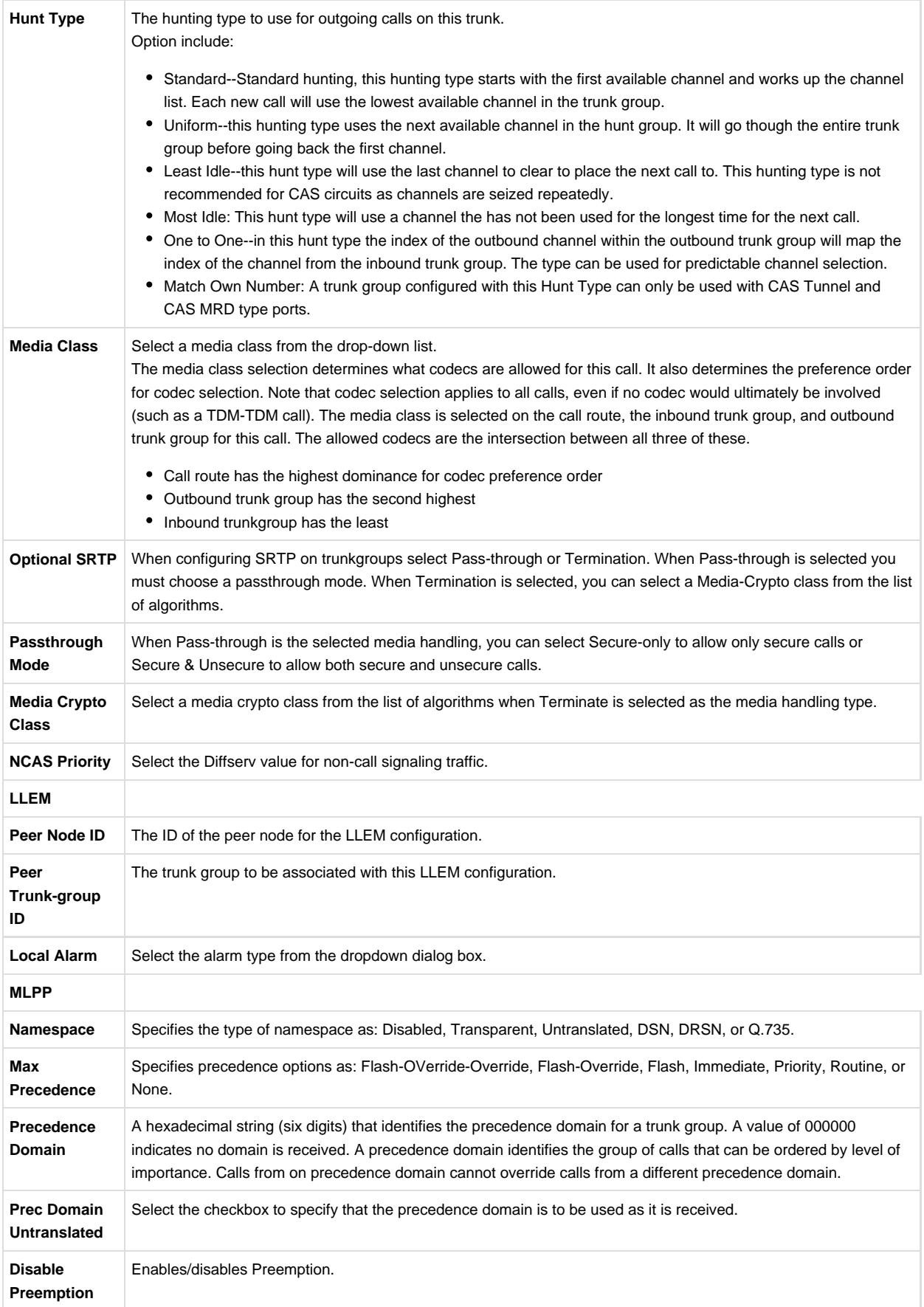

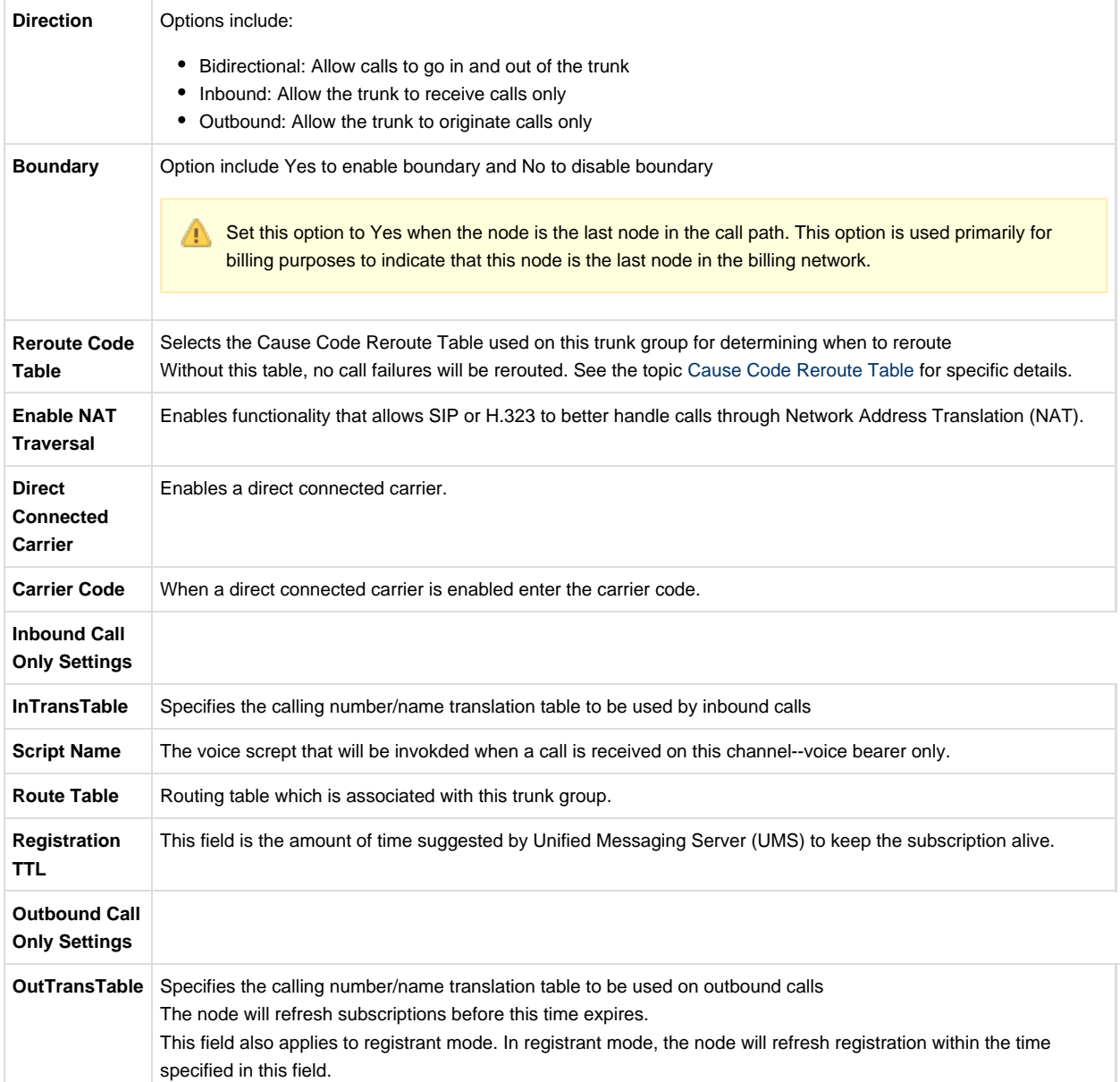

<span id="page-3-0"></span>**SIP Tab**

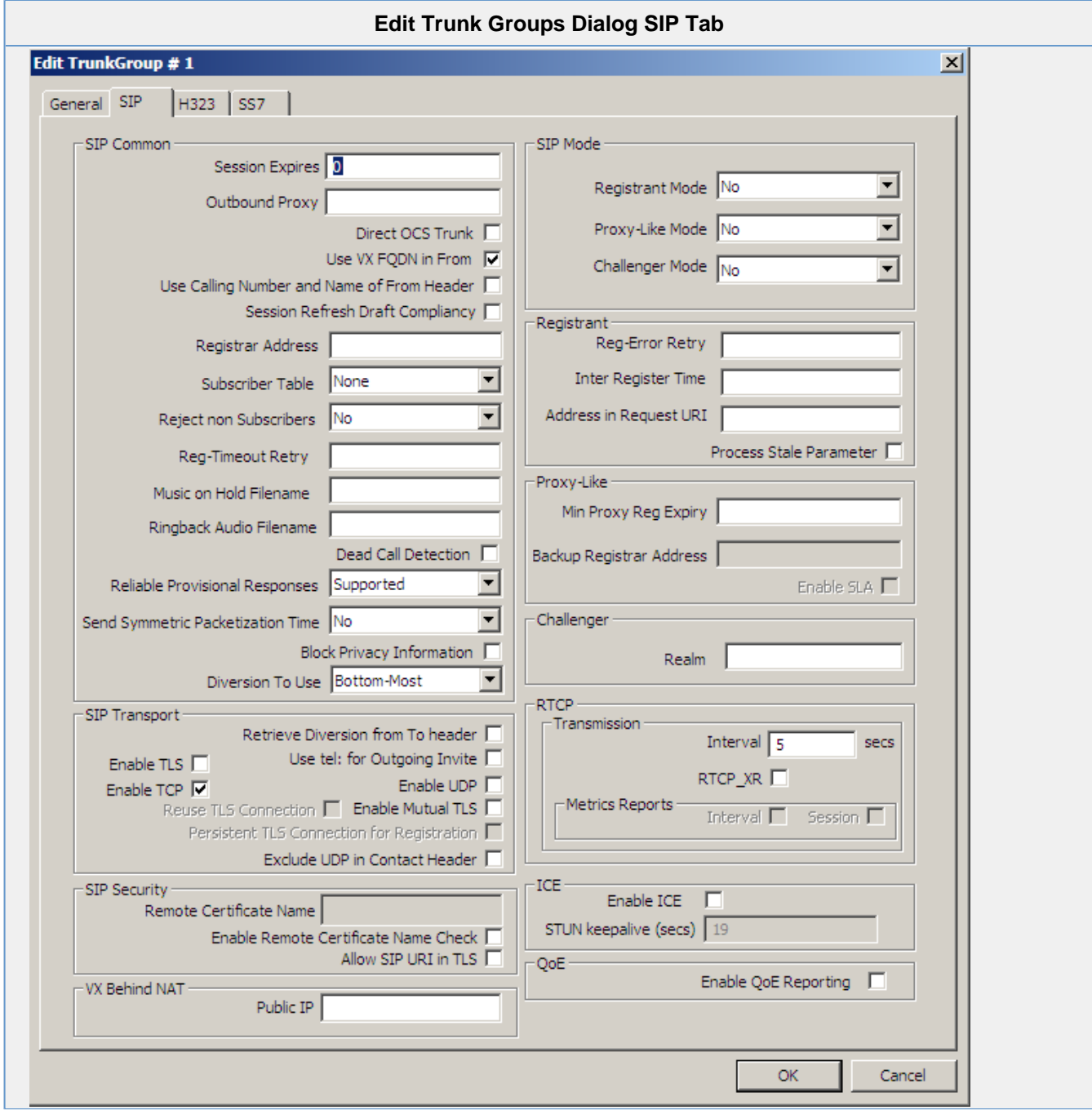

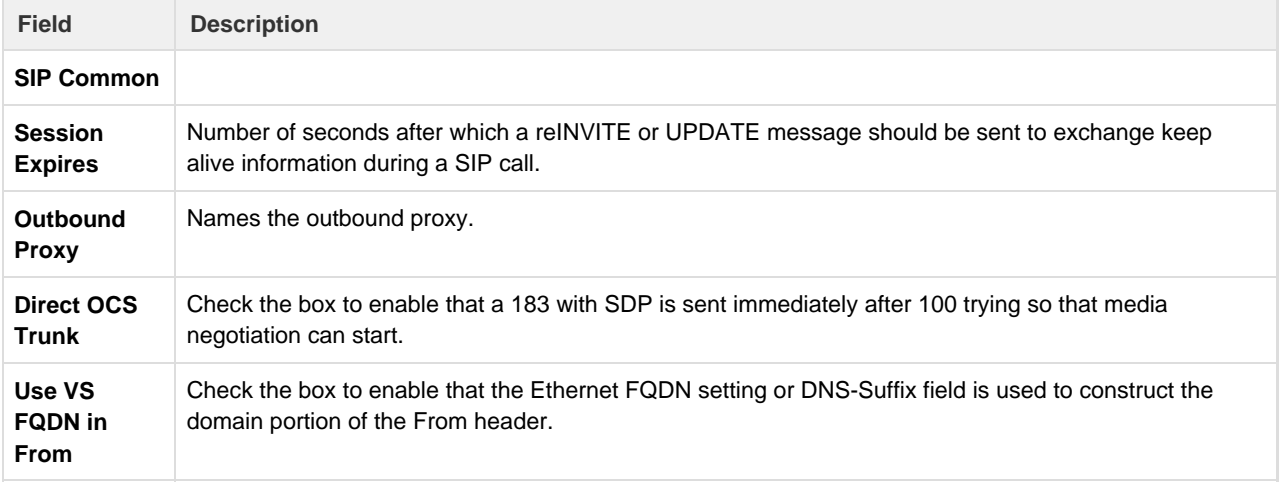

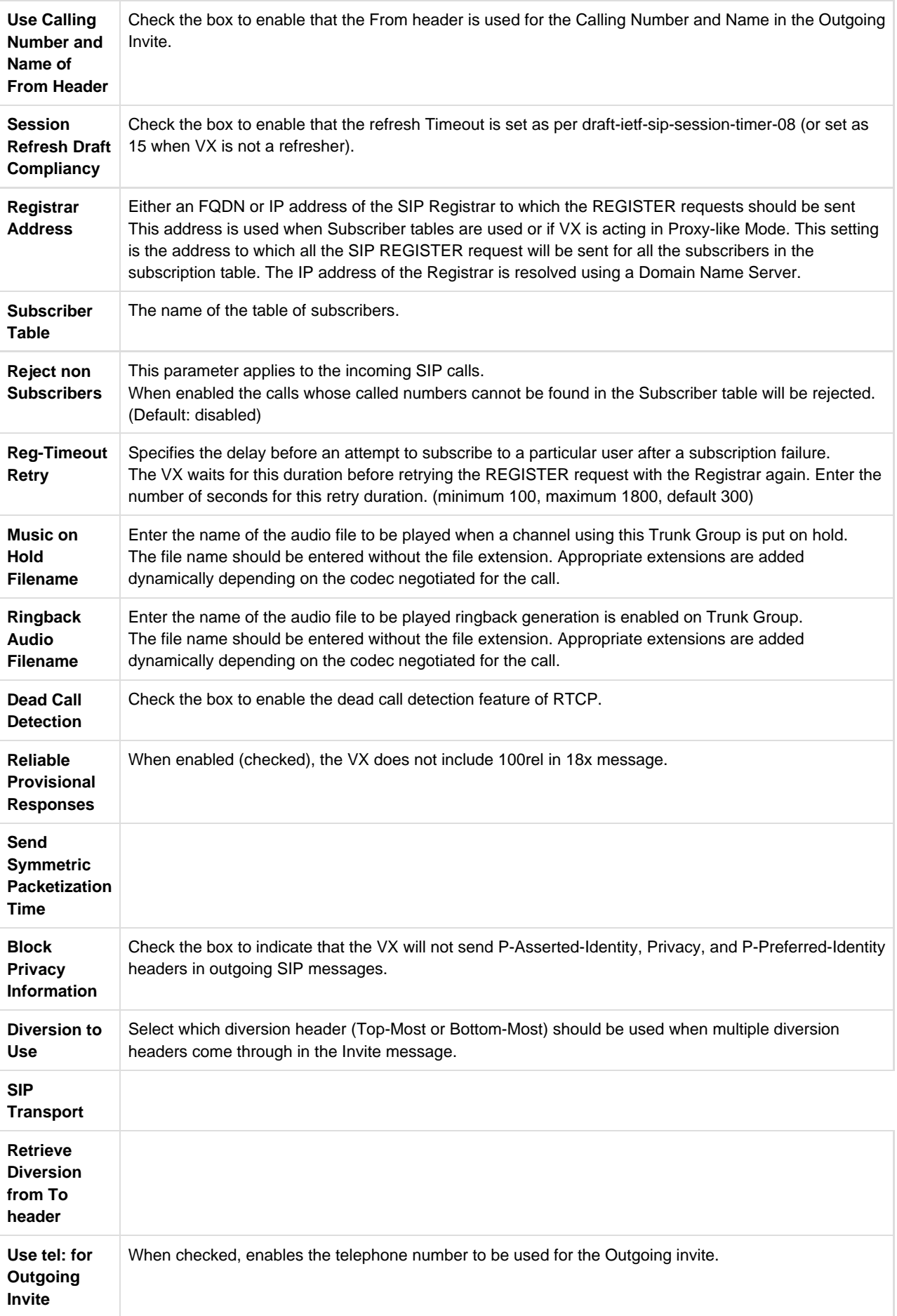

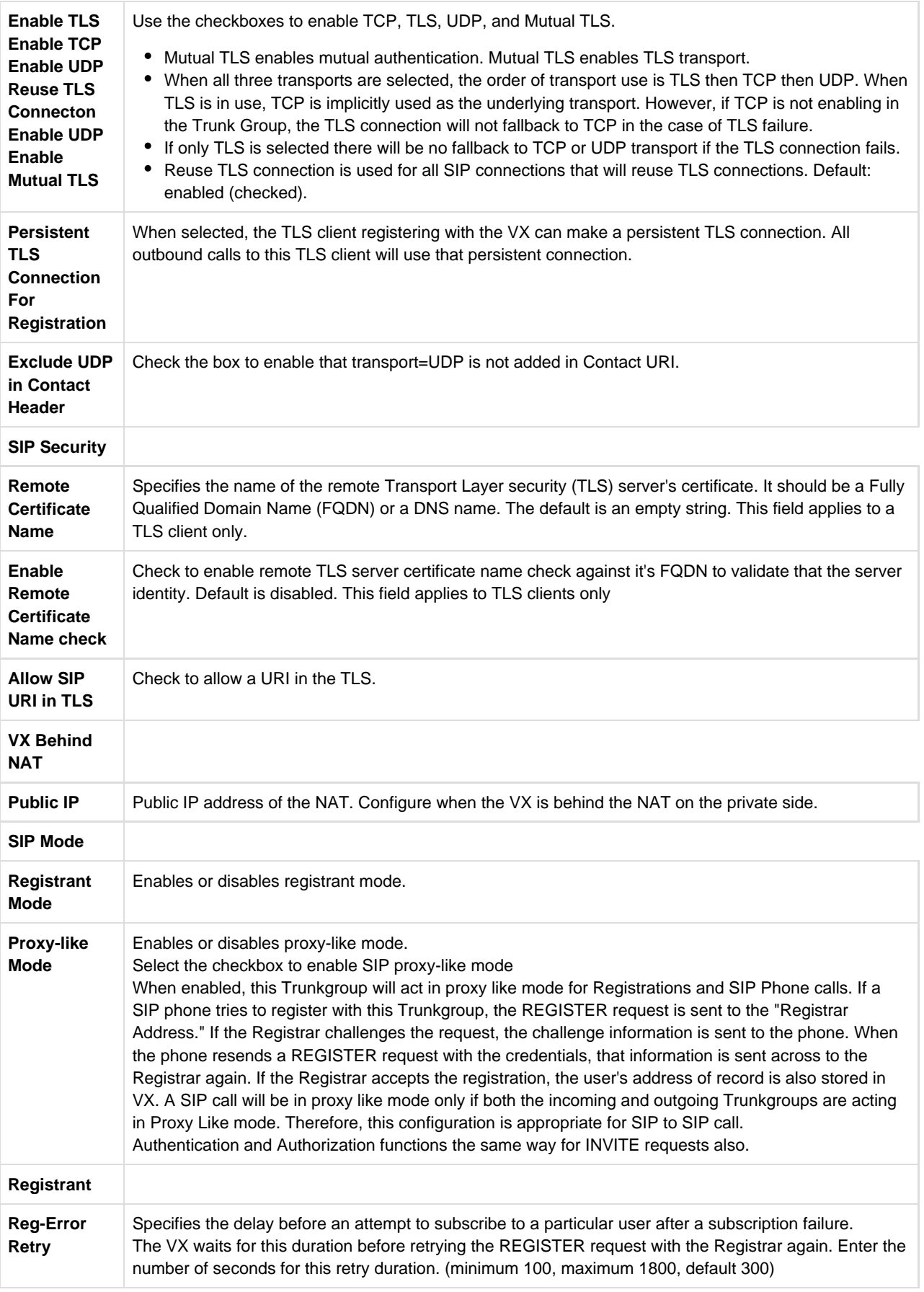

<span id="page-7-0"></span>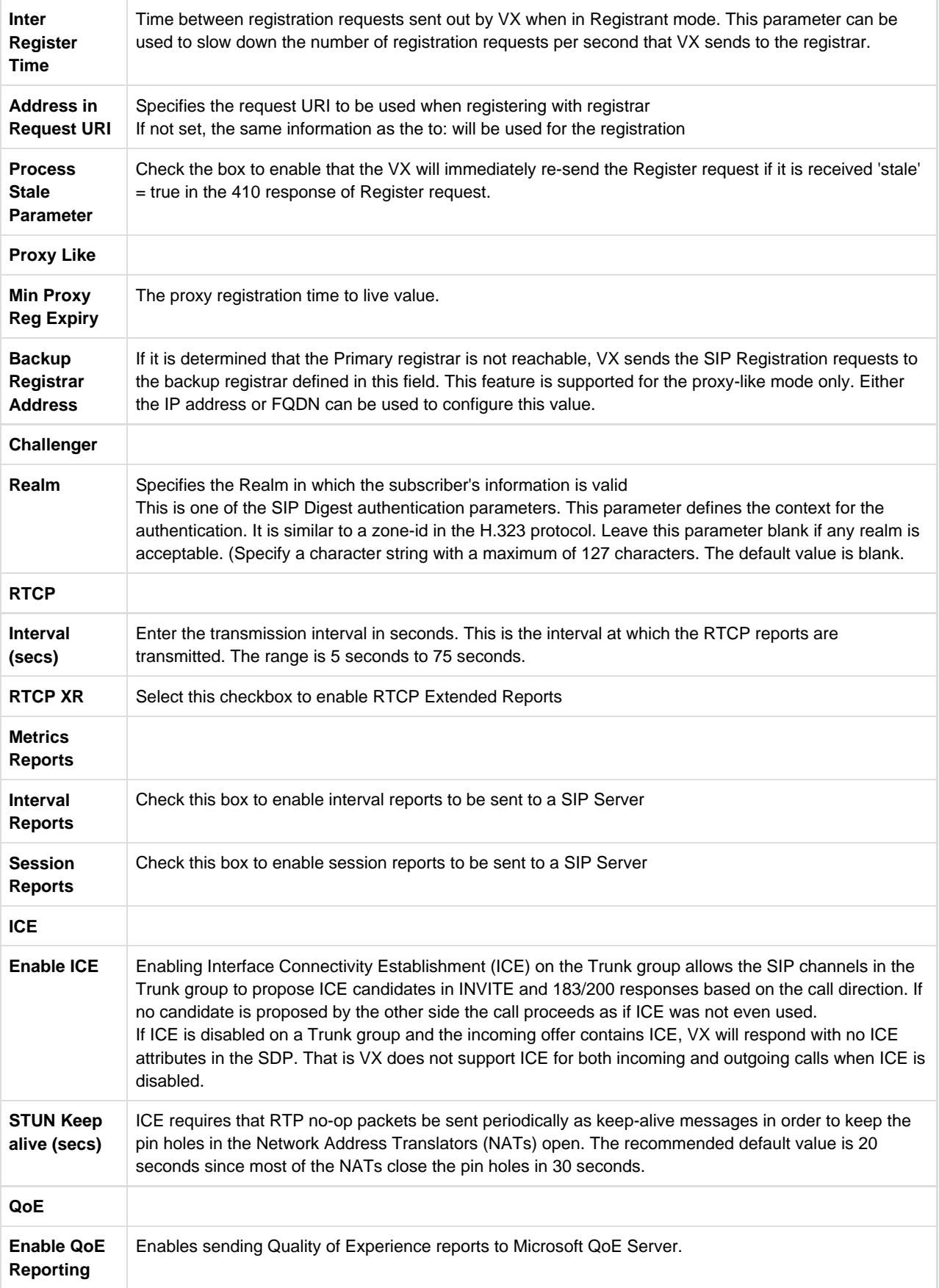

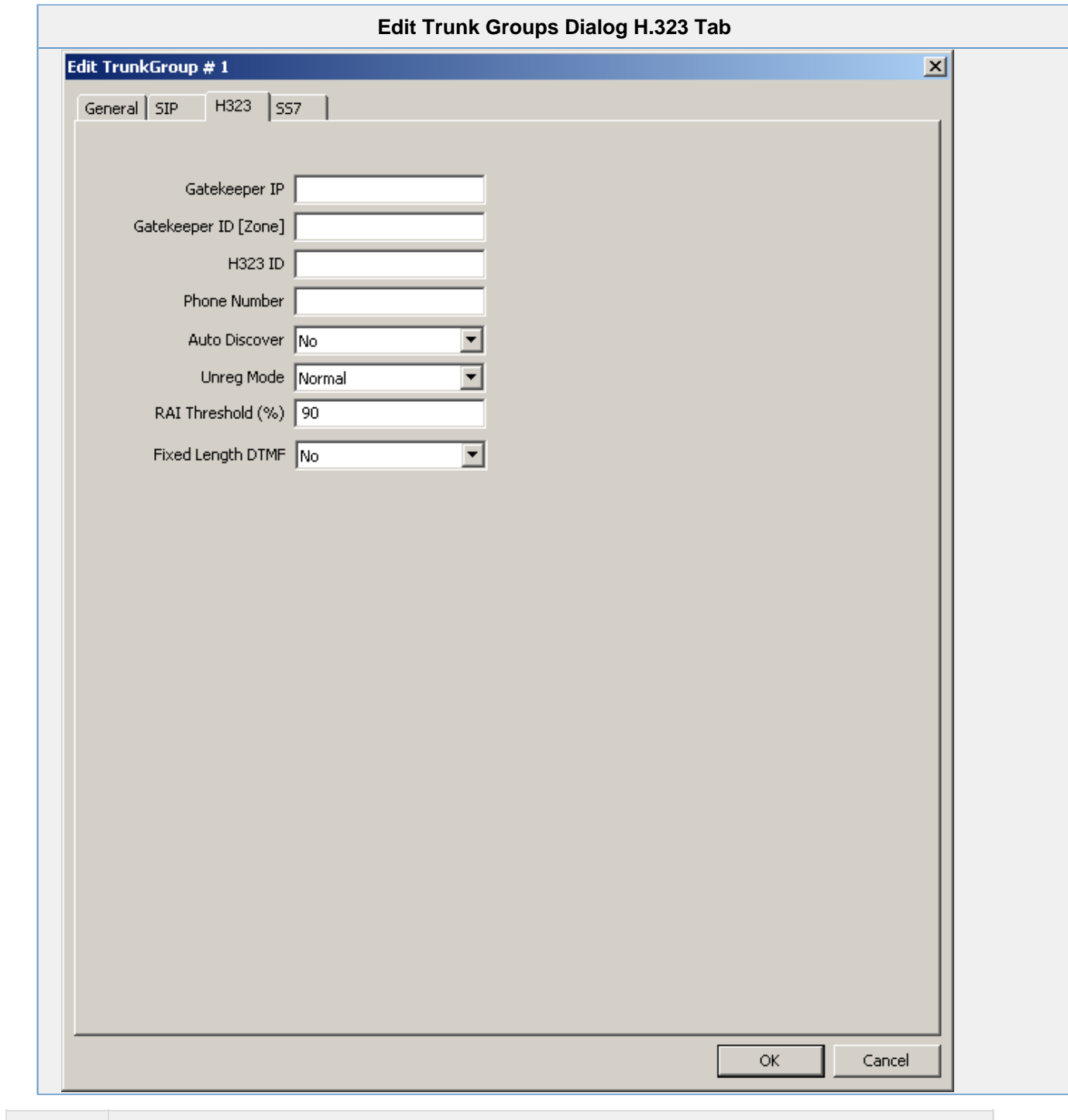

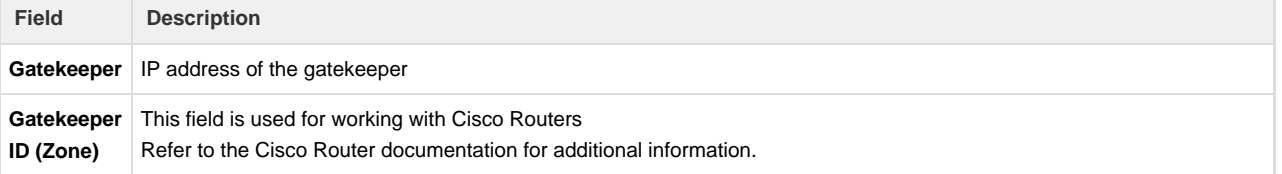

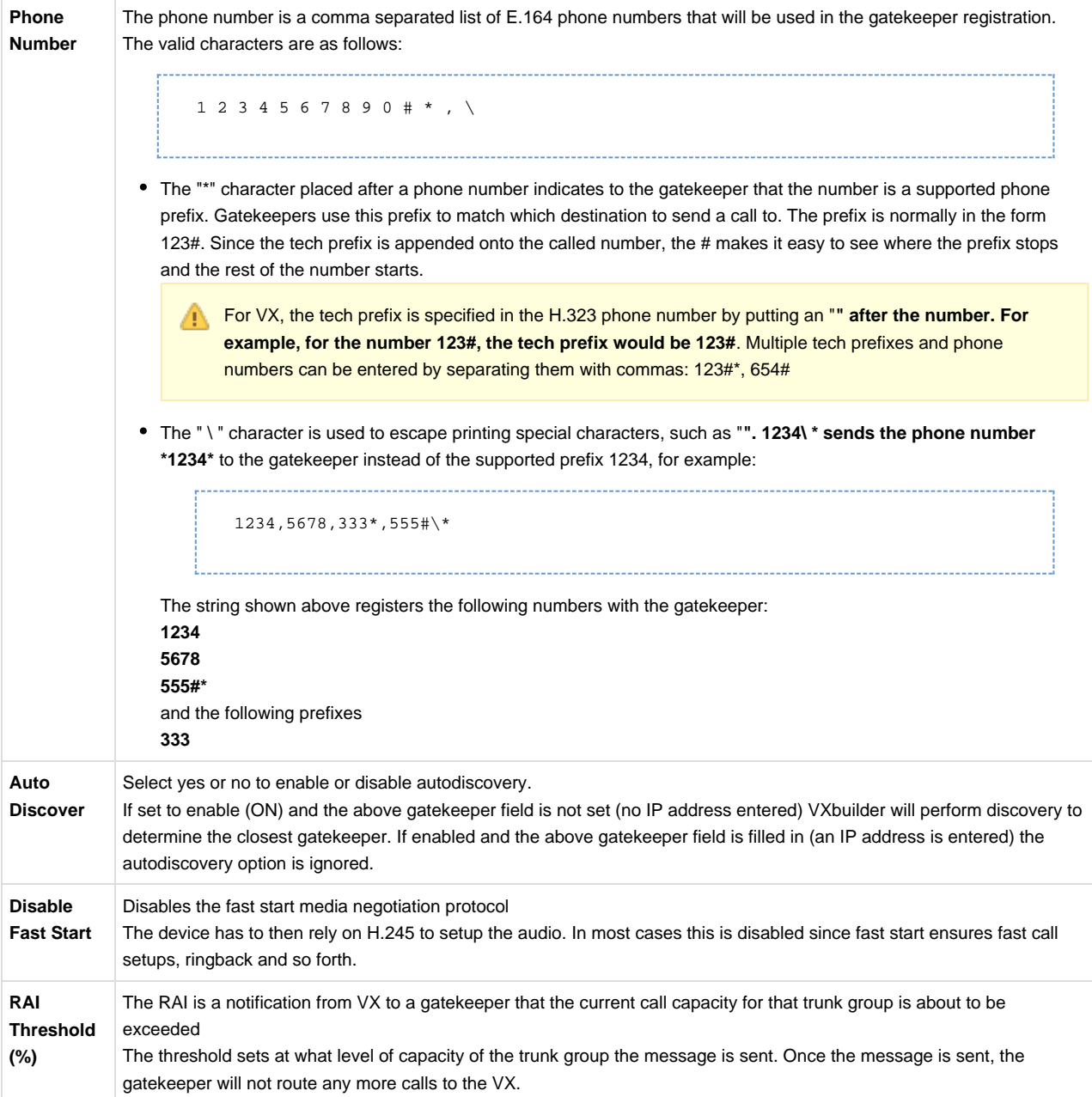

<span id="page-9-0"></span>**SS7 Tab**

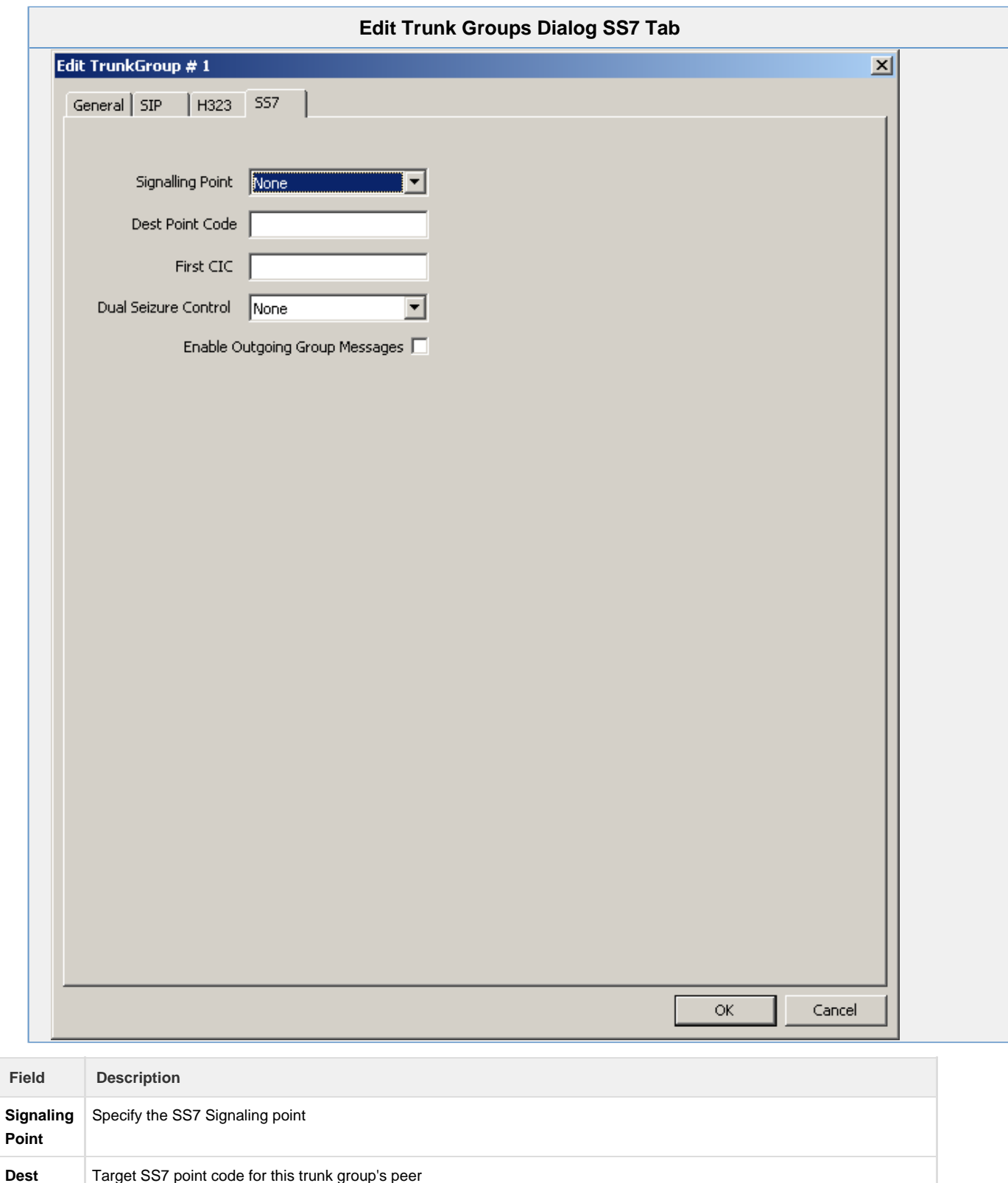

**First CIC** The first CIC code channels in this trunk group will use

**Point Code**

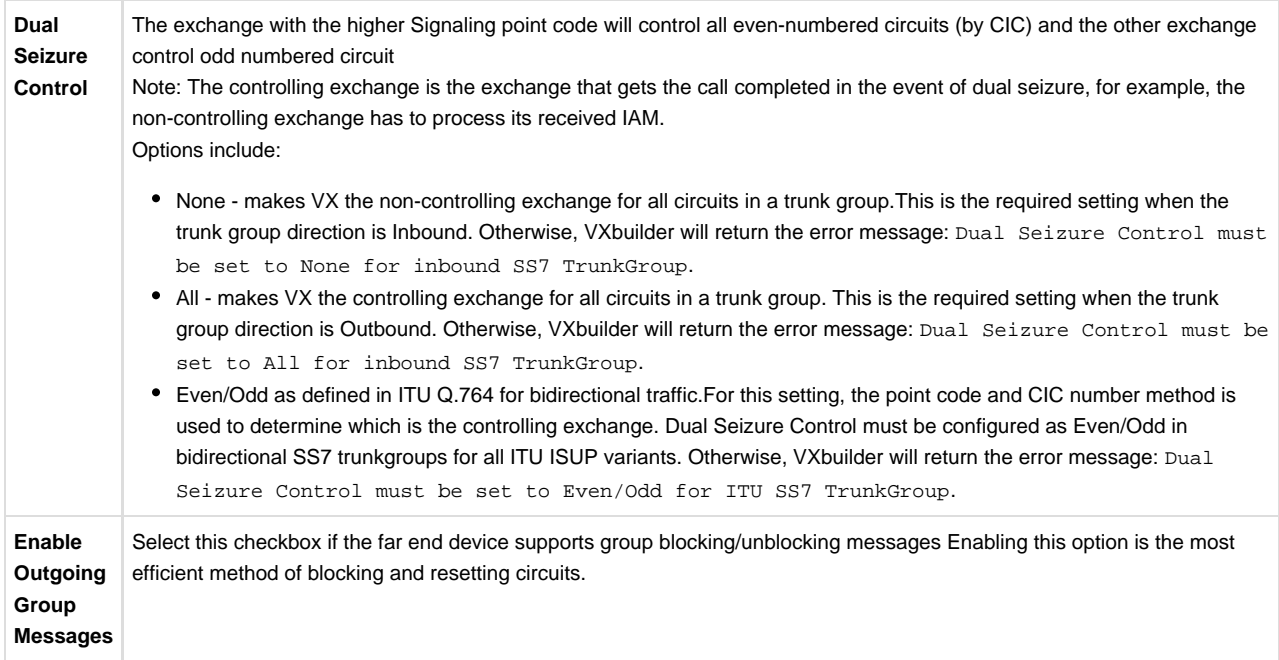